# **Unlock Your Creativity: CorelDRAW 2024 Essentials Training with Comprehensive Exercises**

Welcome to the world of CorelDRAW 2024, the industry-leading vector graphics software. Whether you're a budding graphic designer or an experienced professional seeking to enhance your skills, our CorelDRAW Essentials 2024 training is tailored to empower you with the knowledge and techniques essential for creating stunning visual designs.

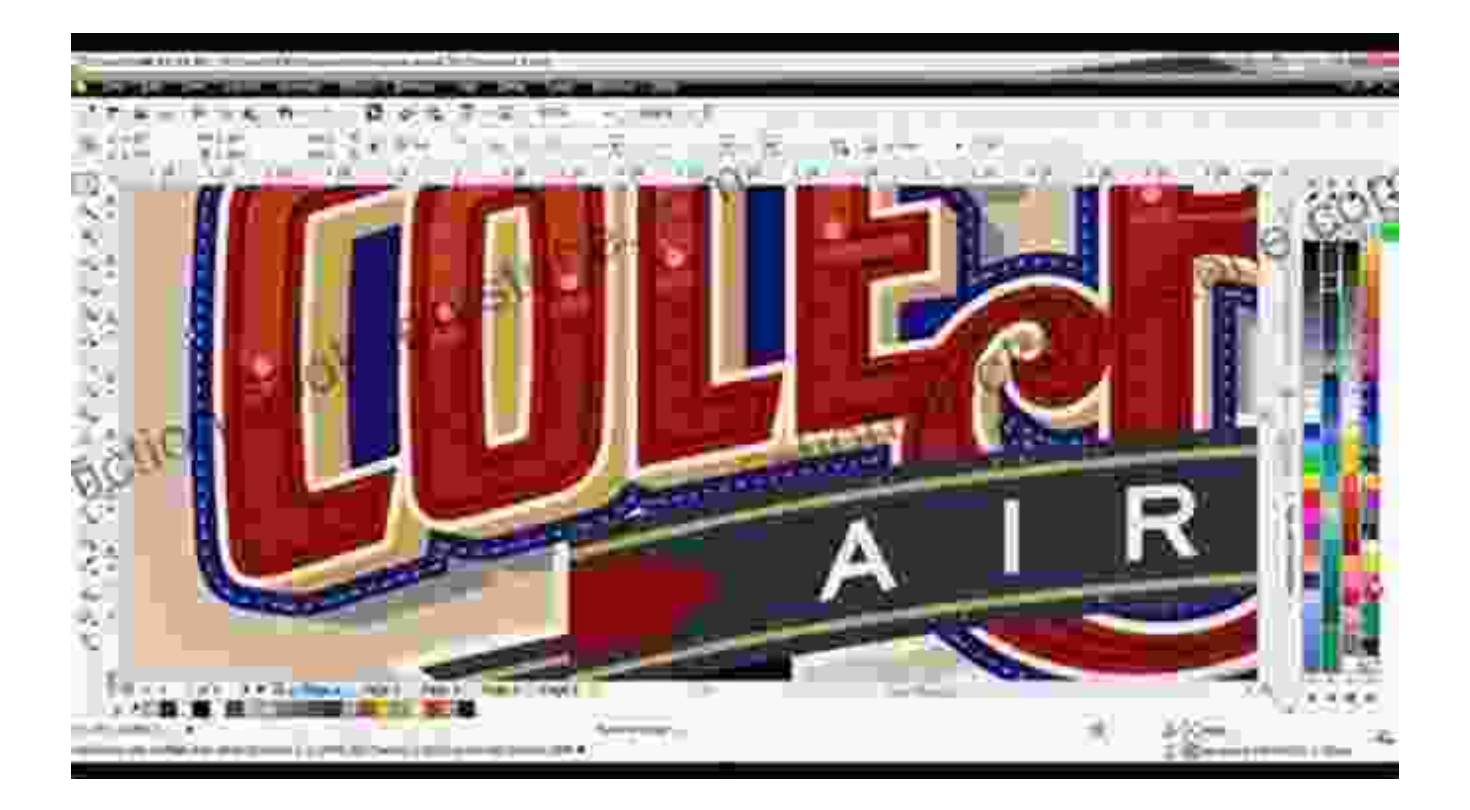

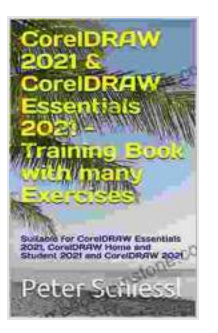

**CorelDRAW 2024 & CorelDRAW Essentials 2024 - Training Book with many Exercises: Suitable for [CorelDRAW Essentials 2024, CorelDRAW Home and](https://fiction.bookgemstone.com/reads.html?pdf-file=eyJjdCI6IlpaSmlcL0V5ZGdaenUyRVRham9nY3VzTmpLV1JvS1wveXZQNFc1cE53d2dsUWdiNWFjVFRieXBFQ3ZKeW5zSlphcTBtakpTQm9LT1wvNk5YbXVRbEJYTThYbWlzZGZON1FlRmNWZzVBRkN0RElGSFg1Y05La3VxekVjWVhIendhVzdpeFdoUTIwTUt4Vm9yUittR1RzTElXS2x5aGZFSjR4UWNKazNqcVQzSTl6em5nbWpqNGNwYTZQT2M0eEQ2blltaFZHNCs1RjFCbGkyZGpTWFV2R2F6Znp2MWY1OEVoRmt5bEhjTW9pKzFJTEZcL3RXanVzMkx5RjZVY1BidDBwU3ZoYnBmT3k3TkJ0c3NCM2dmditKZUVvdGNxbDdKOEVxVjlxc0poZHZzTG1LaUt6RmU1S1F4WGlGa0NDUHUxSXhSbUxGVG5naVpqclRWT0JYRzlSaFlCZkE9PSIsIml2IjoiYjFmMmQ4YzE0NzZkYzY4NGU0NWVjMjZlZTY4NWQzMDkiLCJzIjoiNjJjZmU3NzQ5YmU0YzJmNCJ9) Student 2024 and CorelDRAW 2024 by Peter Schiessl**  $\star \star \star \star$  4 out of 5

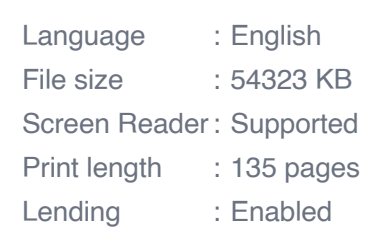

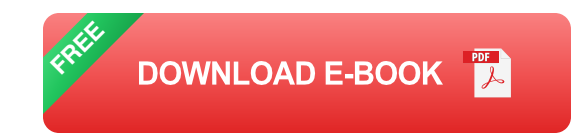

#### **Chapter 1: User Interface and Workspace**

Begin your journey with an in-depth exploration of CorelDRAW's user interface. Discover the arrangement of toolbars, menus, and panels, and learn how to customize your workspace for optimal productivity. We'll guide you through the essential tools and their functions, ensuring that you can navigate the software with ease.

#### **Exercise 1: Workspace Customization**

- 1. Open CorelDRAW 2024 and familiarize yourself with the default workspace.
- 2. Customize the toolbars by adding or removing tools based on your preferences.
- 3. Create a new document and explore the various panels, such as the Property Bar and Object Manager.

#### **Chapter 2: Drawing Objects and Shapes**

Master the art of creating and editing vector objects in CorelDRAW 2024. Learn to use the Shape, Freehand, and Pen tools to draw various shapes and curves. Explore the options for modifying objects, such as resizing,

rotating, and mirroring. We'll also introduce you to the concept of layers, enabling you to organize your artwork effectively.

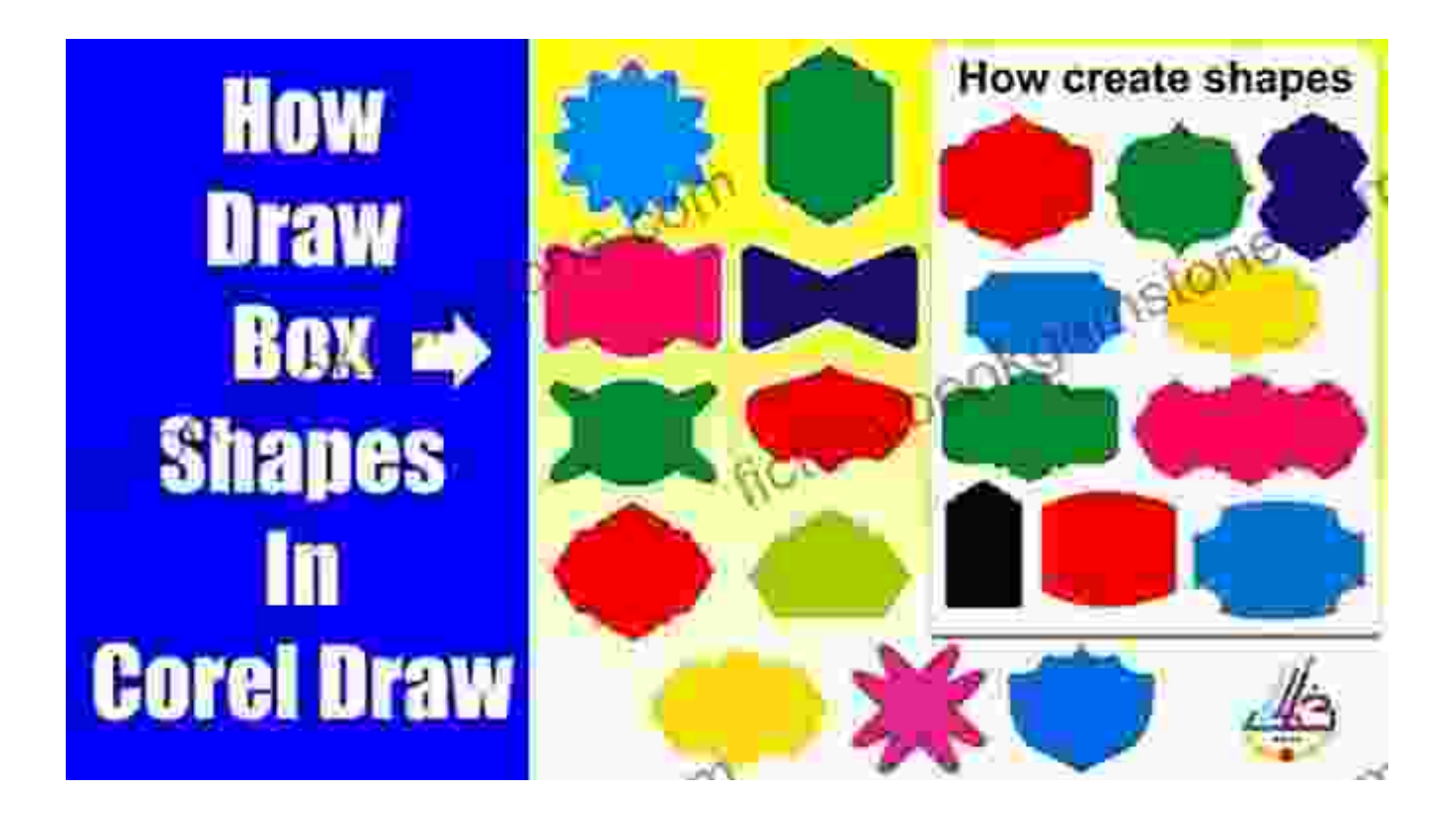

#### **Exercise 2: Creating a Logo**

- 1. Create a new document and select the Ellipse tool to draw a circle.
- 2. Use the Shape tool to draw a rectangle and place it over the circle.
- 3. Combine the shapes using the Weld tool to create a logo.

#### **Chapter 3: Text Manipulation**

Unlock the power of typography in CorelDRAW 2024. Learn to create, format, and manipulate text with precision. Explore the various text tools and options, including font selection, size adjustment, and paragraph formatting. We'll also introduce you to artistic text, allowing you to create text with unique effects and shapes.

## **Exercise 3: Creating a Typographic Poster**

- 1. Create a new document and type a headline using the Text tool.
- 2. Apply different fonts, colors, and effects to the text.
- 3. Create additional text elements and arrange them to create a visually appealing poster.

#### **Chapter 4: Color and Fills**

Bring your designs to life with the extensive color and fill options in CorelDRAW 2024. Explore the Color Palette and learn to create custom color swatches. Master the techniques for applying fills to objects, including solid colors, gradients, and patterns. We'll also introduce you to blending and transparency, empowering you to create visually stunning effects.

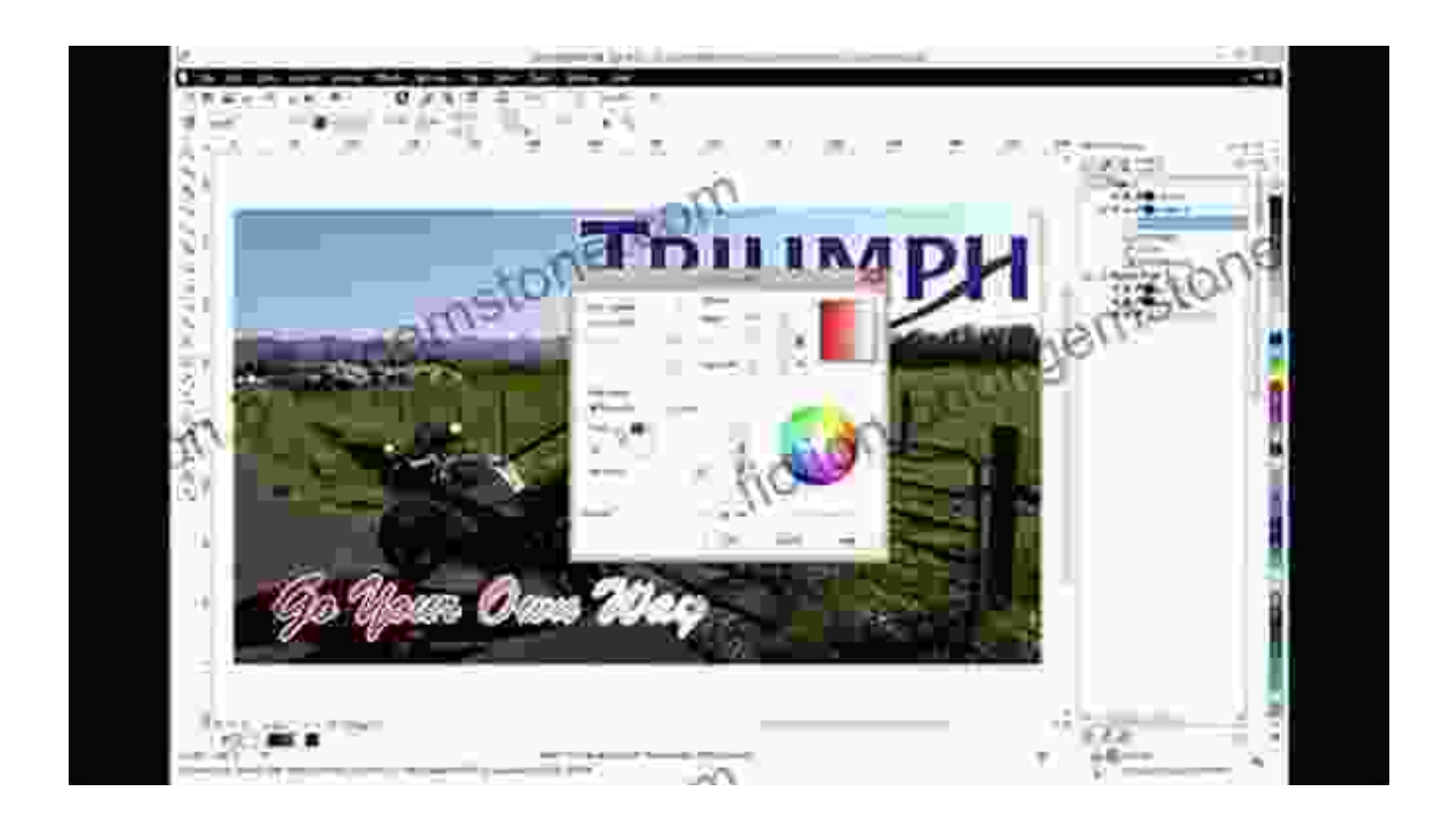

# **Exercise 4: Creating a Vibrant Illustration**

- 1. Create a new document and draw a few objects.
- 2. Apply different colors and fills to the objects, experimenting with gradients and patterns.
- 3. Blend objects together and adjust their transparency to create depth.

## **Chapter 5: Effects and Transformations**

Expand your design capabilities with the vast array of effects and transformations available in CorelDRAW 2024. Explore the options for adding shadows, bevels, and textures to your objects. Master the techniques for scaling, rotating, and skewing objects to create unique compositions. We'll also introduce you to envelope distortions, enabling you to manipulate objects in creative ways.

# **Exercise 5: Creating a 3D Button**

- 1. Create a new document and draw a rectangle.
- 2. Apply a bevel effect to the rectangle to give it a 3D appearance.
- 3. Use the Envelope tool to distort the rectangle, creating a button shape.

# **Chapter 6: Advanced Techniques**

Take your CorelDRAW skills to the next level with our coverage of advanced techniques. Explore the options for creating complex shapes using the Symbol tool. Learn to use masks to hide or reveal parts of your artwork. We'll also introduce you to the Layer Effects docker, enabling you to apply stunning effects to entire layers.

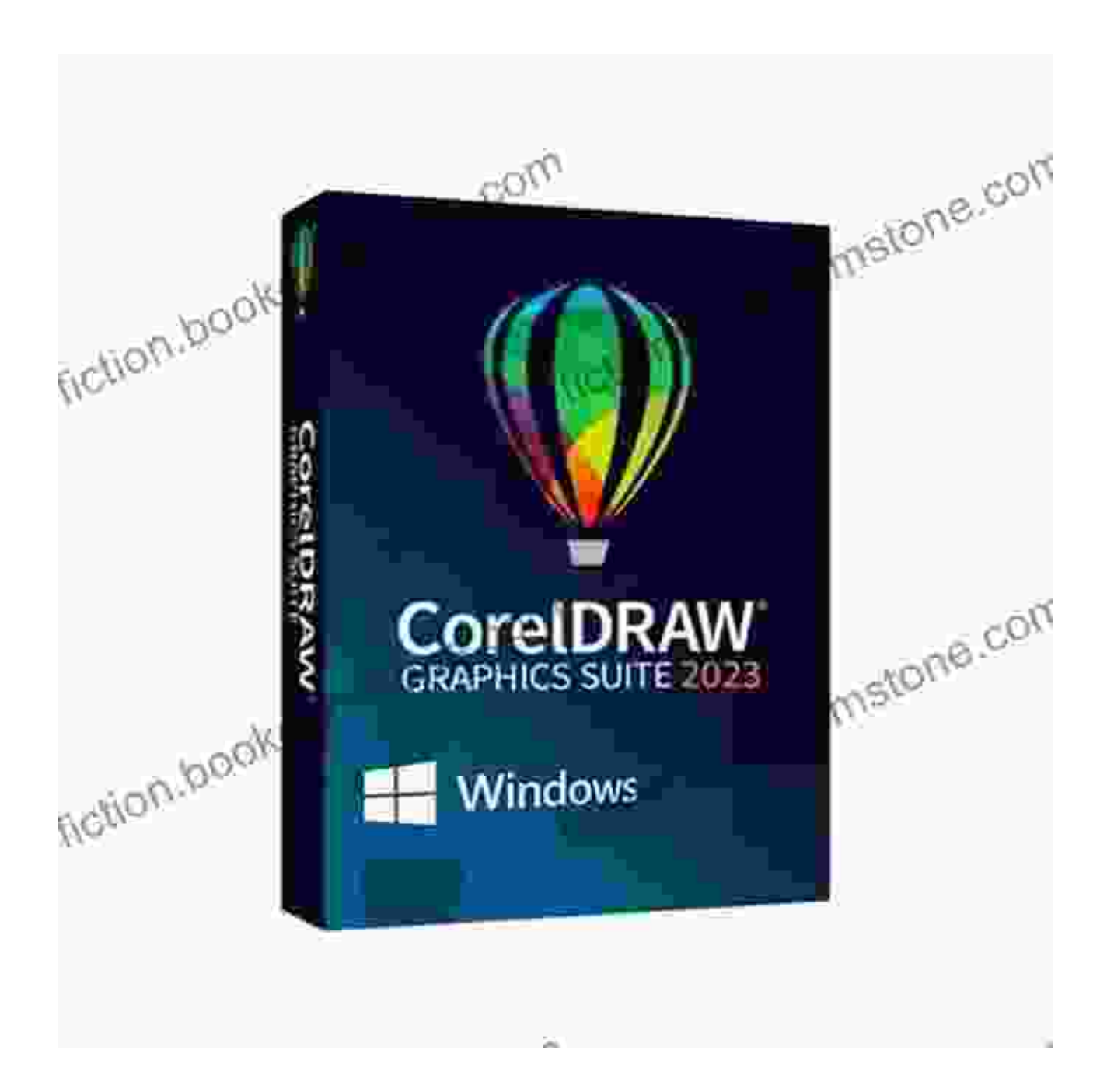

#### **Exercise 6: Creating a Brochure Design**

- 1. Create a new document and set up multiple pages.
- 2. Use the Symbol tool to create repeating elements for the brochure.
- 3. Apply layer effects, such as drop shadows and gradients, to enhance the overall design.

# **Chapter 7: File Handling and Exporting**

Complete your CorelDRAW journey by learning the essential techniques for managing and exporting your artwork. Explore the options for saving and opening files in different formats. Master the techniques for preparing your designs for print or web export. We'll also introduce you to the Publish to Power PDF feature, enabling you to create high-quality PDF documents from within CorelDRAW.

# **Exercise 7: Exporting a Design for Print**

- 1. Create a new document and design a poster.
- 2. Prepare the design for print by setting the correct color mode and resolution.
- 3. Export the design as a high-resolution PDF file.

Congratulations on completing our CorelDRAW Essentials 2024 training! By now, you should possess a solid foundation in the core concepts and techniques of CorelDRAW 2024. Remember, practice is key to mastering any software. Continue exploring the software, experiment with different features, and apply your newfound skills to your own creative projects.

Whether you're designing logos, brochures, illustrations, or anything in between, CorelDRAW 2024 is a powerful tool that can help you unleash your creativity and produce stunning visual designs.

> **CorelDRAW 2024 & CorelDRAW Essentials 2024 - Training Book with many Exercises: Suitable for [CorelDRAW Essentials 2024, CorelDRAW Home and](https://fiction.bookgemstone.com/reads.html?pdf-file=eyJjdCI6IlpaSmlcL0V5ZGdaenUyRVRham9nY3VzTmpLV1JvS1wveXZQNFc1cE53d2dsUWdiNWFjVFRieXBFQ3ZKeW5zSlphcTBtakpTQm9LT1wvNk5YbXVRbEJYTThYbWlzZGZON1FlRmNWZzVBRkN0RElGSFg1Y05La3VxekVjWVhIendhVzdpeFdoUTIwTUt4Vm9yUittR1RzTElXS2x5aGZFSjR4UWNKazNqcVQzSTl6em5nbWpqNGNwYTZQT2M0eEQ2blltaFZHNCs1RjFCbGkyZGpTWFV2R2F6Znp2MWY1OEVoRmt5bEhjTW9pKzFJTEZcL3RXanVzMkx5RjZVY1BidDBwU3ZoYnBmT3k3TkJ0c3NCM2dmditKZUVvdGNxbDdKOEVxVjlxc0poZHZzTG1LaUt6RmU1S1F4WGlGa0NDUHUxSXhSbUxGVG5naVpqclRWT0JYRzlSaFlCZkE9PSIsIml2IjoiYjFmMmQ4YzE0NzZkYzY4NGU0NWVjMjZlZTY4NWQzMDkiLCJzIjoiNjJjZmU3NzQ5YmU0YzJmNCJ9) Student 2024 and CorelDRAW 2024** by Peter Schiessl

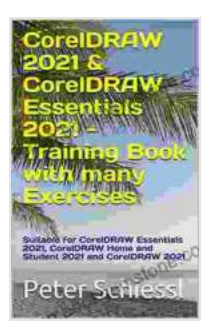

 $\triangle$   $\triangle$   $\triangle$  4 out of 5 Language : English File size : 54323 KB Screen Reader: Supported Print length : 135 pages Lending : Enabled

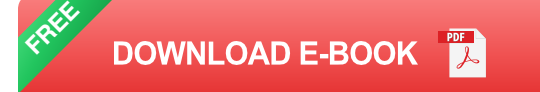

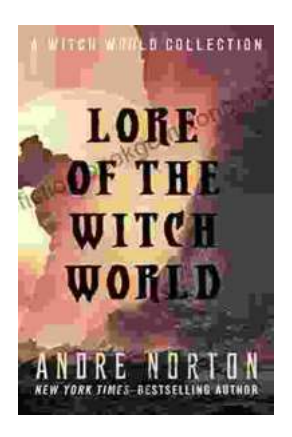

# **The Enchanting Realms of Witch World: A [Collector's Guide to the Lost Fantasy Series](https://fiction.bookgemstone.com/book/The%20Enchanting%20Realms%20of%20Witch%20World%20A%20Collectors%20Guide%20to%20the%20Lost%20Fantasy%20Series.pdf)**

In the vast and ever-evolving landscape of fantasy literature, few series have captured the hearts and minds of readers like Witch World. Created by the...

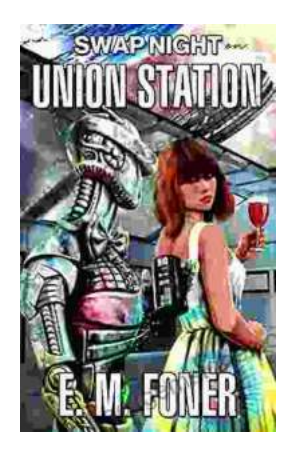

# **Swap Night on Union Station EarthCent [Ambassador 19: A Unique Opportunity for](https://fiction.bookgemstone.com/book/Swap%20Night%20on%20Union%20Station%20EarthCent%20Ambassador%2019%20A%20Unique%20Opportunity%20for%20Space%20Enthusiasts.pdf) Space Enthusiasts**

On a crisp autumn evening in the bustling city of Baltimore, Maryland, the historic Union Station became a hub for space enthusiasts and collectors alike. The...